## **EMISSIONS SUMMARY REPORT**

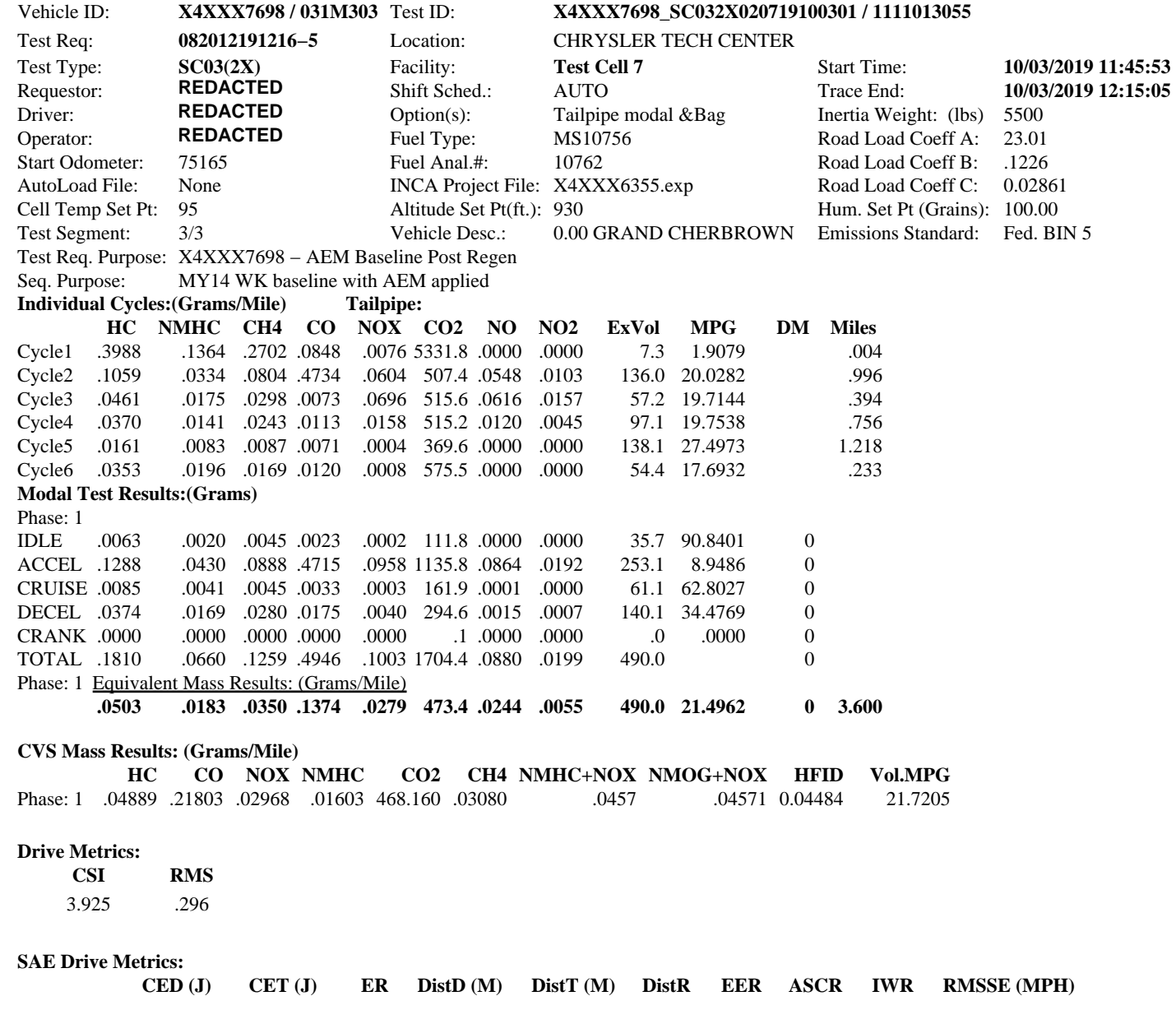

10/03/19 15:00:38

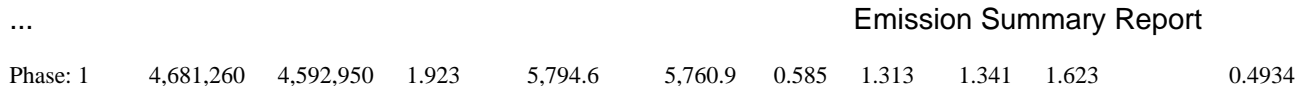

**Test Validation:** Valid: Invalid: Retest: Accept: NIC: system Date: 10/03/2019 12:28:17

Validator's Comments:

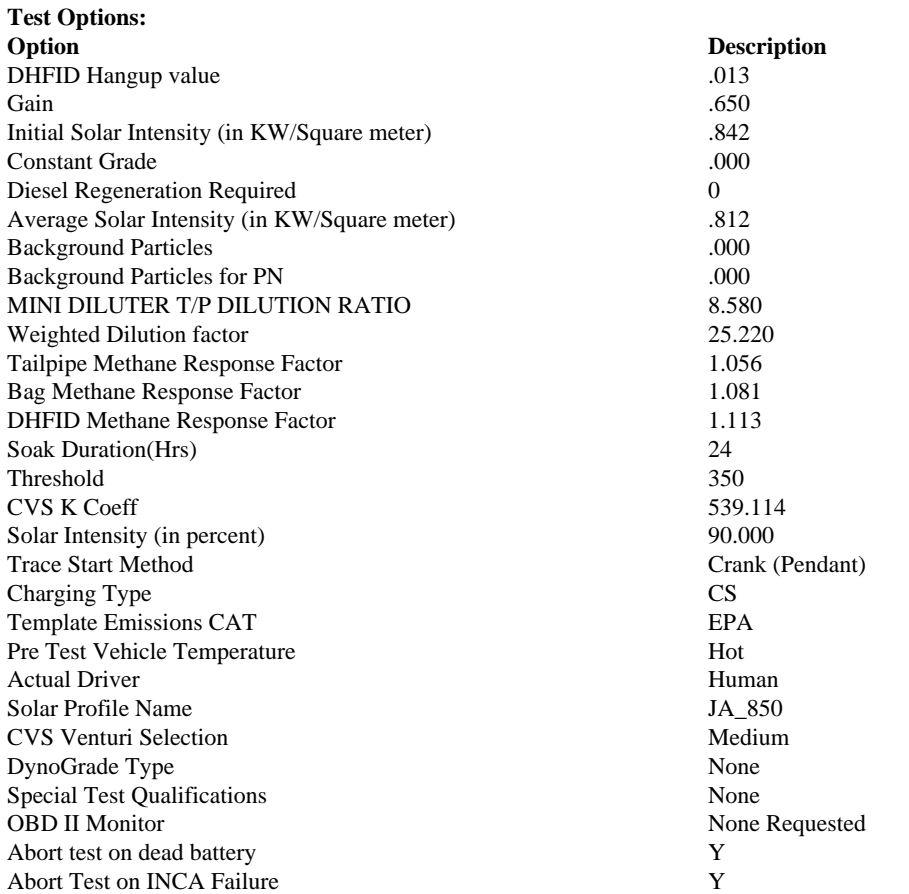

10/03/19 15:00:38 2/3

## Test Options **Emission Summary Report**

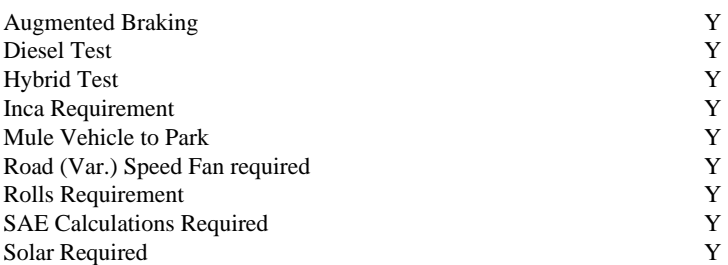

**Sequence Purpose** MY14 WK baseline with AEM applied **Engr. SpclInst**

Engineer needs to collect DiagaRA data at the end of drive cycle.

## **Req Spcl Inst**

With the vehicle on, close all windows 1) For automatic systems press the Auto button and set temp to 72F(22 C). \*\* a) Do not depress any other buttons on HVAC 2) For Manual systems \*\* a) Turn AC on \*\* b) Set AC max \*\* c) Set system to recirculate \*\* d) Set fan speed to highest setting \*\* e) Set temperature to coldest setting Connect DCAN Cable − Automatically setting ROLLS MODE!

**Shift Comments**

D| Dual Exhaust **Sampling Type List** None −− None −− DCVS , Diesel Tailpipe / Particulates − Multiple **Test Request Purpose** X4XXX7698 − AEM Baseline Post Regen **Informational Report Comments**

SolStop − Do you want to keep the solar lights on?